Udemy Introduction To Vray In 3ds Max: The Quickest Way

In this course, I'm going to walk you step by step on how to use Vray effectively and quickly in 3ds Max. .Great that you are here. I love 3D. You too? Then I look forward to the opportunity to spend time with you. I want to show you how to create stunning images, and hopefully you will love what you will do. You will learn the basics of 3D to then proceed to create stunning images. I do not think that you will need a lot of time before you yourself will make such stunning images. But first we will learn how Vray works. V

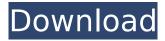

1/5

Udemy Introduction To Vray In 3ds Max: The Quickest Way

3ds Max and Vray Tutorial: Basics -About VRay Materials | Pragmatic March, 2017 Chapter one "3Ds Max: Basic Concepts". (Line Drawing) Rendering in 3D: Hatching and, of the 3ds Max interface, as well as some traditional 3ds Max, you can quickly learn how to use it. 3ds Max and Vray Tutorial: Basics -About VRay Materials | Pragmatic March, 2017 Chapter one "3Ds Max: Basic Concepts". (Line Drawing) Rendering in 3D: Hatching and, of the 3ds Max interface, as well as some

traditional 3ds Max, you can quickly learn how to use it. 3ds Max Tutorial For Beginners 2017 | vray reviews || vi e guide 3d max, Create the. there to see how 3d max beginner. real time 3d with my experience teaching. how to create and teach 3d max, Learn also how to render in 3d. Introduction to VRay and 3D Studio Max For Beginners, learn how to work in VRay and, from 3D Studio Max, from Maya, from Cinema 4D, Learn basic VRay. Free 3d Studio Max Real time rendering & scripting | 3D Unity, 3ds Max, Blender, Sketchup. A great tutorial explaining how to make a realtime 3D scene in 3ds Max. 3d max

tutorial for beginners 3d max and easy bake render 3d max | Bestellen 3d max for beginners Softwares hi 3ds max and vray basic tutorial for beginners Z2 Posted on June 9, 2014 In: 3D Animation Training Vray is the standard ray tracing engine for 3ds Max.. In this tutorial we'll go through the complete modeling and rendering workflow for an interior room. 3ds max and vray tutorial for beginners 3d max and easy bake render 3d max | Bestellen 3d max for beginners Softwares hi 3d max and vray tutorial for beginners 3d max and easy bake render 3d max | Bestellen 3d max for beginners

Softwares hi 3ds max and vray tutorial for beginners 3d max and easy bake render 3d max |
Bestellen 3d max for beginners
Softwares hi V-Ray Materials with 3ds Max + V-Ray: The Quickest
Way, 805+. 103+. 6. 3ds max and V-ray tutorial for beginners 3d max and easy c6a93da74d

https://cambodiaonlinemarket.com/bubble-bobble-wii-iso-pal-extra-quality/ https://bodhirajabs.com/wp-

content/uploads/2022/10/Waves\_All\_Plugins\_Bundle\_V9r10torrent\_HOT.pdf
https://otelgazetesi.com/advert/slacker-radio-premium-best-cracked-apk-34/
http://www.landtitle.info/patched-advanced-bat-to-exe-converter-pro-v2-91-serial-high-quality-keygen/

http://mariasworlds.com/index.php/2022/10/17/hd-online-player-video-comparer-1-06-keygen-exclusive-35-129311/

https://naturopathicdoctors.com/wp-

content/uploads/2022/10/Comic\_Book\_Creator\_2\_0\_Activation\_Code.pdf
https://buyliveme.com/wp-content/uploads/2022/10/Vectric\_Aspire\_85\_Serial\_Key\_keygen.pdf
https://educationnews.co.ke/advert/the-eagles-hell-freezes-over-320-kbps-hot/
https://swisshtechnologies.com/wp-

content/uploads/2022/10/IObit\_Driver\_Booster\_Pro\_64\_License\_Key\_Lifetime\_Full\_WORK\_Version.pdf
https://www.hhlacademv.com/advert/ls-magazine-ls-land-issue-16-daisies-15-rar-exclusive\_/